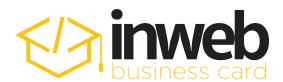

## Congratulations!

Welcome to the advantageous and distinctive world of inweb BusinessCard!

You have now put an end to the waste and inefficiency of thousands of printed business cards. From now on, you will not only share your information with every customer and friend you have your digital business card read, but you will also establish a digital network for your company and yourself. Every time you use your digital business card, you will not only draw attention, but also make an investment in nature.

## EASY INSTALLATION IN THREE STEPS

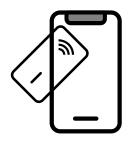

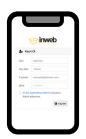

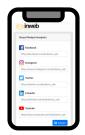

Have Digital Card Scanned

Register

Update Information

Note 1: To edit the information in your card, visit inwebcard.com and log in...

Note 2: Make sure that the NFC feature is turned on on Android phones and Old Version iPhone models

## EASY INSTALLATION VIDEO DESCRIPTION

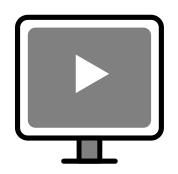

We have compiled videos of installation steps and frequently asked questions for you. You can access all videos by scanning the QR Code on the right.

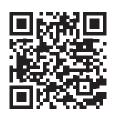

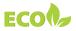